#### Static Windows Mail Backup Free Registration Code Download X64

# **Download**

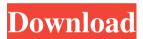

#### Static Windows Mail Backup Free Crack Activator Free X64 [2022]

\* Configure different folders in your system and restore them automatically at different dates and times. \* Don't worry about all emails, just set date range in which you want to restore. \* Download all emails from POP3 and IMAP servers and back them up to a local storage. \* Configure Auto Backup setting in your email account settings for the backup period. \* Set the priority level for each email according to you. \* Create backup images automatically if you want to. \* View images in PNG, JPG, BMP, GIF, TIFF, WMF, EMF formats. \* Backup emails into ZIP, RAR, ISO, TAR, CAB, ARJ and DRV files. \* Display all emails with file attachments or set a size limit for them. \* Set categories for each email. \* Copy the backup images to a disk or to a web server for backup purposes. \* Set and modify the output folder. \* Set restore date and time. \* Print emails. \* View installed applications and add them to a checklist. \* Change your password. \* Configure web server. \* Password recovery from the web server for POP3. \* Email checks in your mailbox. \* Advanced options. Static Windows Mail Backup Free Cracked 2022 Latest Version Requirements: \* Windows 98/ME/2000/XP/NT/2003/Vista \* POP3 and IMAP email accounts \* Acrobat Reader (optional) Static Windows Mail Backup Free Crack Free Download,0x00,0x00,0x00,0x00,0x00, 0x00.0x00.0x00.0x00.0x00.0x00.0x

## Static Windows Mail Backup Free Product Key Full

1. Backup mail by selected folder. 2. Restore mail to a different folder or to a different hard disk drive.

3. Restore the mail to a different computer. 4. Restore the mail from a USB memory stick or a folder. 5. Restore the mail with the option to keep the old mails. 6. Restore the mails to a different hard disk drive or to a different hard disk drive. 7. This application is suitable for both personal and business use. WINDOWS XP and VISTA Installer: 1. Download the free installer of Windows XP, VISTA or Windows 7. 2. Install it. 3. Run the Setup

program. 4. Install the setup, complete the installation. FAQ: Q: How to restore backup? A: Run the application and select restore button. Q: How to restore all mails? A: Select restore option on the application and set the path to the backup folder. Q: How to restore mail to another folder? A: Select restore button on the application and set a new folder path in the restore wizard. Q: How to restore mail to another hard disk drive? A: Select restore button on the application and set a new hard disk drive path in the restore wizard. Q: How to restore mail from a USB memory stick? A: Select restore button on the application and set the USB memory stick path in the restore wizard. Q: How to restore mail to another computer? A: Run the application on the target computer and select restore button. Q: How to restore the mails to a different computer? A: Run the application on the target computer and select restore button. Q: How to restore the old mails? A: Select restore the option on the application and set the old mail path. OS: Windows 2000, Windows XP, Windows 2003, Windows Vista App Version: 1.0.0.0 License: Freeware Price: Free Filesize: 12.9 MB SofaMail - Windows Mail Backup Free is an application which helps users to backup and restore their emails. Restore wizard has been included. KEYMACRO Description: 1. Backup mail by selected folder. 2. Restore mail to a different folder or to

#### Static Windows Mail Backup Free For PC

Supports backup and restore of e-mail and contacts from Windows mail. Feature: Provides the ability to backup Windows mail on a removable media and restore it on another computer. Working: Windows 2000, Windows XP, Windows Vista, Windows 7 and Windows 8. Supported OS and file systems: Windows 2000 SP4, Windows XP SP2, Windows Vista SP1, Windows 7 SP1 and Windows 8. Interface: Windows, and also able to run the program on Linux operating systems via the Wine software. License: Freeware – free of charge References External links Microsoft Windows Help Category:Backup software Category:Windows-only software Category: Pascal software He's just an actor. But, according to TMZ, that doesn't mean that Ashton Kutcher really didn't do it. The gossip website reported on Tuesday that Kutcher was not the one who was responsible for the recent \$20 million in damage to his \$11 million Pacific Palisades home. Rather, a handyman hired to install an outdoor television has apparently been the culprit. According to TMZ, the suspect is reportedly a 28-year-old employee of a handyman service. In his recent bankruptcy filing, Kutcher reported a "television and other household goods" among his "personal property." "He never filed for a million dollars to pay for the damage," a source told TMZ, "but he did list the value of the personal property damaged." "It was worth \$20,000, which is the value of the TV," the source added. But that's not all. Kutcher also claimed a \$25,000 charge to his personal credit card for a removal of two paintings. "I believe those are the only charges he filed for the damage," the source said. "He was doing an insurance claim — but it's not with the insurance company." The source added that, at this point, "it's unclear if he'll have to pay out of his own pocket or if the company will cover it."Long-

#### What's New In?

Windows Mail Backup Free is an application which helps users to backup and restore their emails. Restore wizard has been included. What's new: Version 8.10.0.4: - Fixed numerous bugs. Ratings and reviews: -Windows Mail Backup Free is reviewed by and rated 4.9 out of 5 by 1. - Windows Mail Backup Free has been rated 0 out of 5 by and is liked by 0 users. User reviews Date published: 2016-10-11 Rated 5 out of 5 by Aussie Matt from Automatic Easy and Quick. This is great. Works well, takes 1 step to restore, and it does it without fail. Date published: 2016-09-15 Rated 5 out of 5 by Terri from Great app for system restore. I use this to help migrate users and clean up old workstations. Never really had an issue with it. Date published: 2016-07-06 Rated 3 out of 5 by BobH from Usability could be improved, especially restoring to new email accounts. When installing, if you get an email from your own account, you can go ahead and do a restore, which will import the entire account in 1 step. You can also choose "add or remove items to restore" which would be a nice feature, if there were no "restore" steps already in place. Date published: 2016-06-13 Rated 5 out of 5 by Aussie Matt from I use this all the time. I have a windows mail database that has hundreds of contacts and it can be a pain to get all the information back to a new email address. This is so easy to use and does a good job of it. Date published: 2016-06-05 Rated 5 out of 5 by jennifer from Fast and easy. This works great. Date published: 2016-05-28 Rated 5 out of 5 by Aussie Matt from Works great. Restores all your emails without a hitch. Date published: 2016-05-21 Rated 3 out of 5 by BobH from Restore wizard requires a lot of steps in order to do a full restore. This is a Windows 7/8 system and this program requires that you have windows 10. Date published: 2016-05-20 Rated 5 out of 5 by Anonymous from I love this. Date published: 2016-05-10 Rated 5 out of 5 by Anonymous from I use this daily.

### **System Requirements:**

Setup: Demo: Customer Reviews: Product Video: Special Offer: Notes: Sumo & Sonic are an indie game development team based in Atlanta, Georgia. Their first title, RoboLogic, was released for Xbox Live Indie Games in 2008, winning more than 10 independent game awards. Their games have been featured in the Summer 2010 issue of Game Developer Magazine and the March 2010 issue of MacAddict. In 2010, Sumo & Sonic announced the launch of their second Xbox Live Indie Game entitled Smite. Sm

https://jariosos.com/upload/files/2022/06/snbh9WUdur6LYNhWV3DQ\_06\_1ddcb95ef6de1b7ec876544ddd1d9a77\_file.pdf

https://bistrot-francais.com/adobe-version-cue-sdk-crack-free-license-key-free-download-for-pc/

https://timelessflair.com/wp-content/uploads/2022/06/havjavd.pdf

https://infinite-island-77763.herokuapp.com/tenplan.pdf

https://secure-dawn-77736.herokuapp.com/OfficeIRC Server.pdf

https://citvdog.cz/wp-content/uploads/2022/06/abybal.pdf

http://rayca-app.ir/google-translate-client-crack-activation-kev-2022/

https://hesrorokochitin.wixsite.com/lighmarise/post/reflection-crack-product-key-pc-windows

https://excitevancouver.com/wp-content/uploads/2022/06/salchas.pdf

https://ictlife.vn/upload/files/2022/06/4A9T6kG6iTwBs5ui41Bj\_06\_1ddcb95ef6de1b7ec876544ddd1d9a77\_file.pdf